## **just:live Fast Setup**

**1 Video device driver installation** (skip this step if you have no video device): Download and install the latest driver from the **AJA** or **Blackmagic** website (depending on your video device). If you use an AJA device with a driver which is older than version 10.3, make sure to download and install the NDD version.

**2 Installation:** Open the **just:live 1.7 installer** and click **Continue**. Once you come to the custom install window make sure that **all options are selected** like shown in this screenshot. MOS installation and setup is not part of this document. Please read the just:live handbooks for more information regarding MOS and newsroom integration.

**3 Configuration:** Open the folder **Just Live** in your Applications folder and start **just:live**. It will automatically display its preferences window. Configure the following settings. **Video Output Component:** To use the monitor connected to the graphics card of your Mac select "Screen". If you want to use the installed video card use "AJA" or "Blackmagic DeckLink". **Video Display Mode:** Select the resolution, frame rate and either 8-bit (for video only playout) or RGBA (for playout of video and realtime graphics) as well as the audio output in the audio tab. Click **OK** to save the preferences. The preferences are only displayed automatically the first time you start **just:live**, or whenever the selected video device is not available.

**4 Start just:live:** Select **Built-in Channel**. Click the **Connect** button to connect to the channel.

**5** When using the Built-in Channel, **just:live** always uses the "Movies" and "Pictures" folder of the current user as the **repository folders in the Library**. To use other files you can always drag and drop them from the Finder into the **Workbench** of **just:**live. If the Built-in channel is not listed in the drop-down menu, make sure that **just:out** and **just:connect** are **not** started.

**8** Please **read the user's handbook** for more information on how to build a playlist. You can find the user's handbook under the **Help menu** of **just:live**.

For support visit our online helpdesk system **<http://support.toolsonair.com/>**

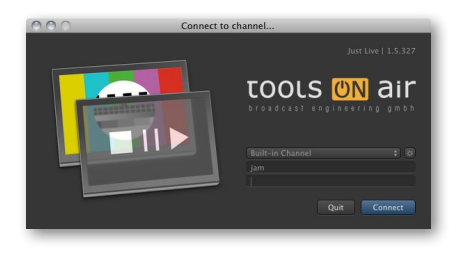

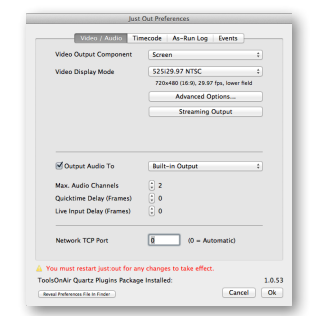

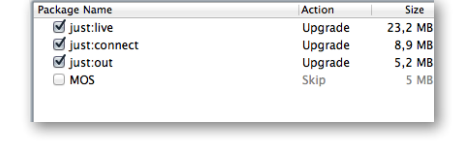